## SMEDA XL: A TWITTER SCRAPER & MACROS FOR SOCIAL MEDIAL EXPLORATORY DATA ANALYTICS IN EXCEL

## **NodeXL Tutorial: Generate a Social Network Graph**

Nick V. Flor, University of New Mexico (nickflor@unm.edu)

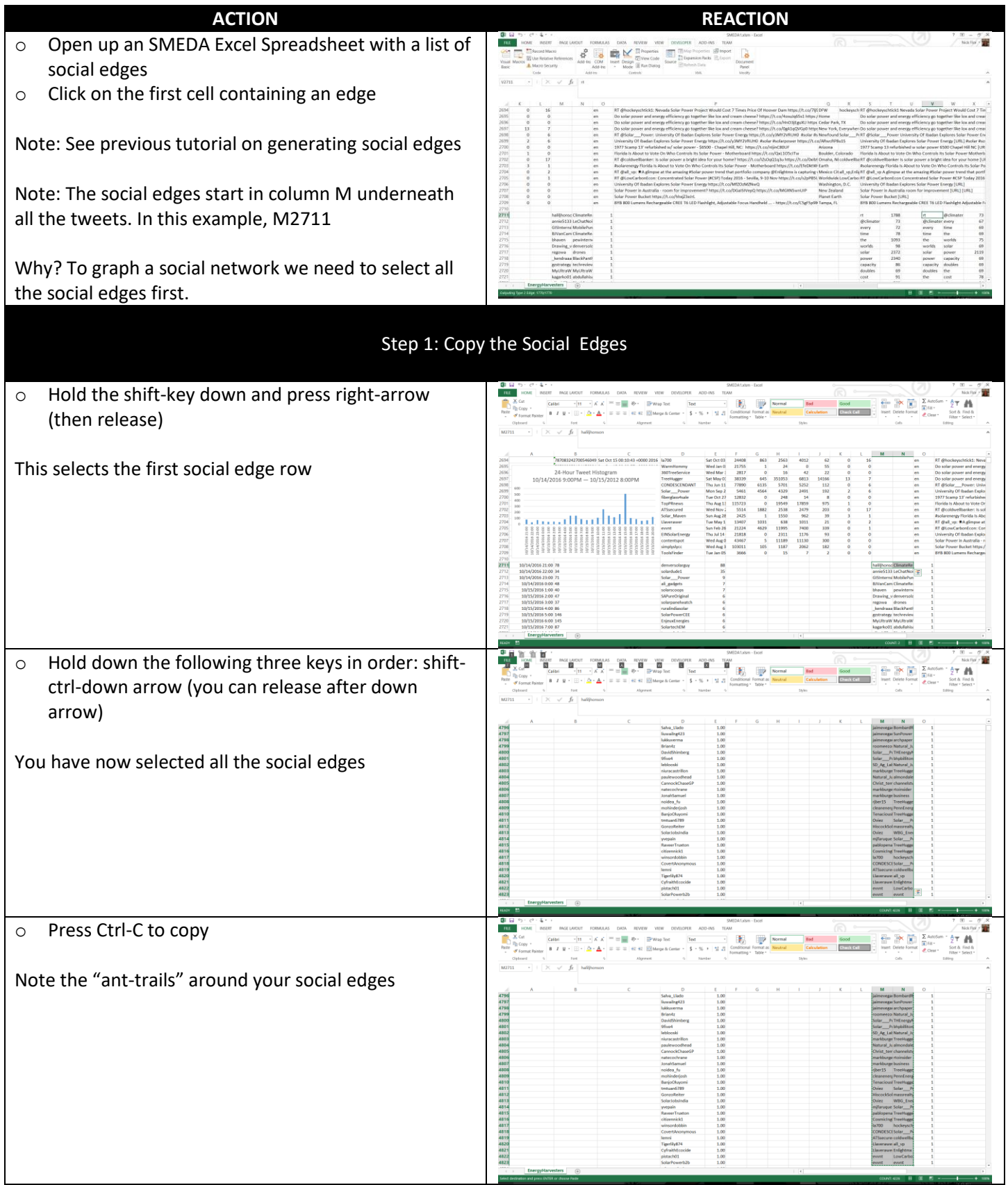

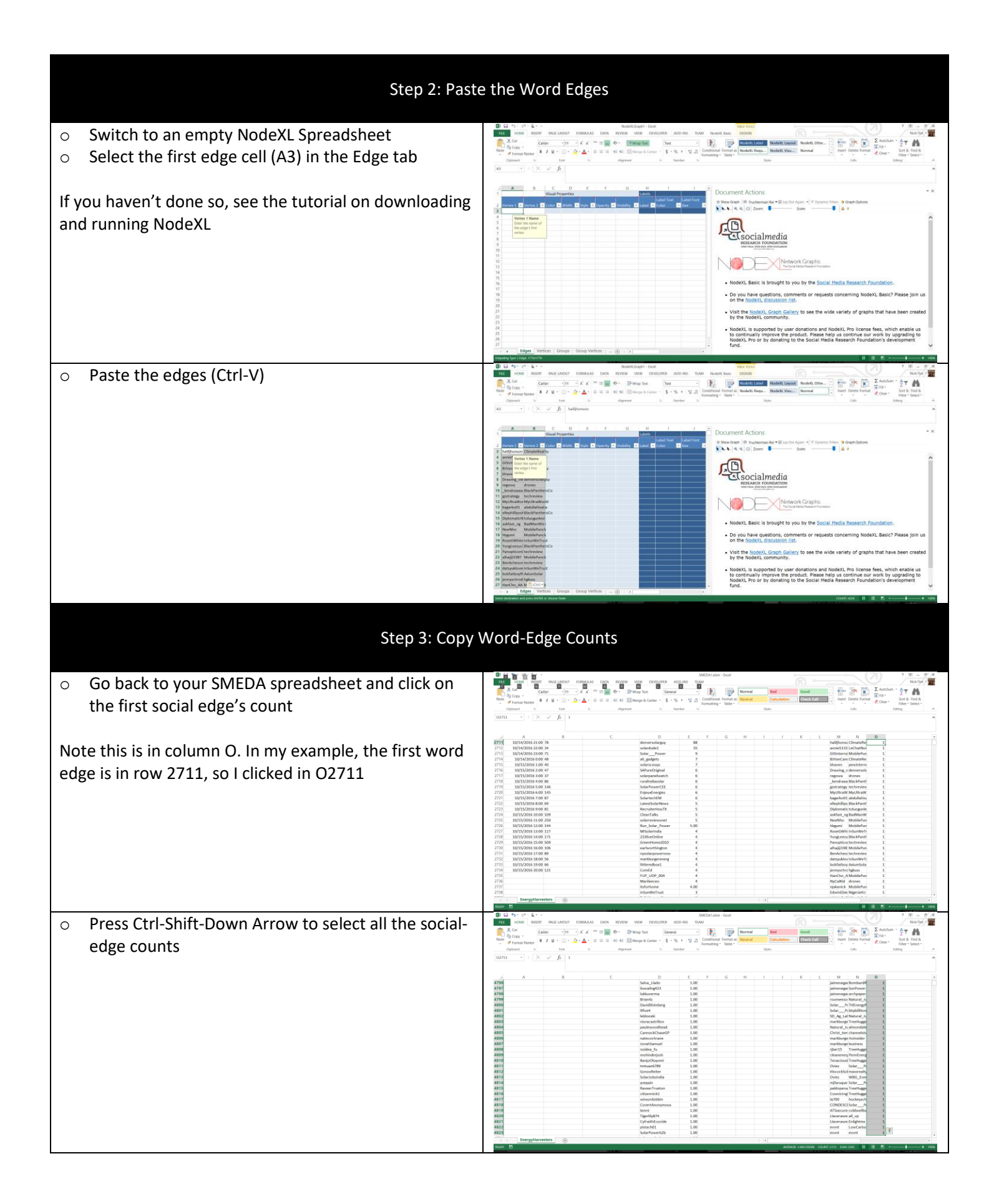

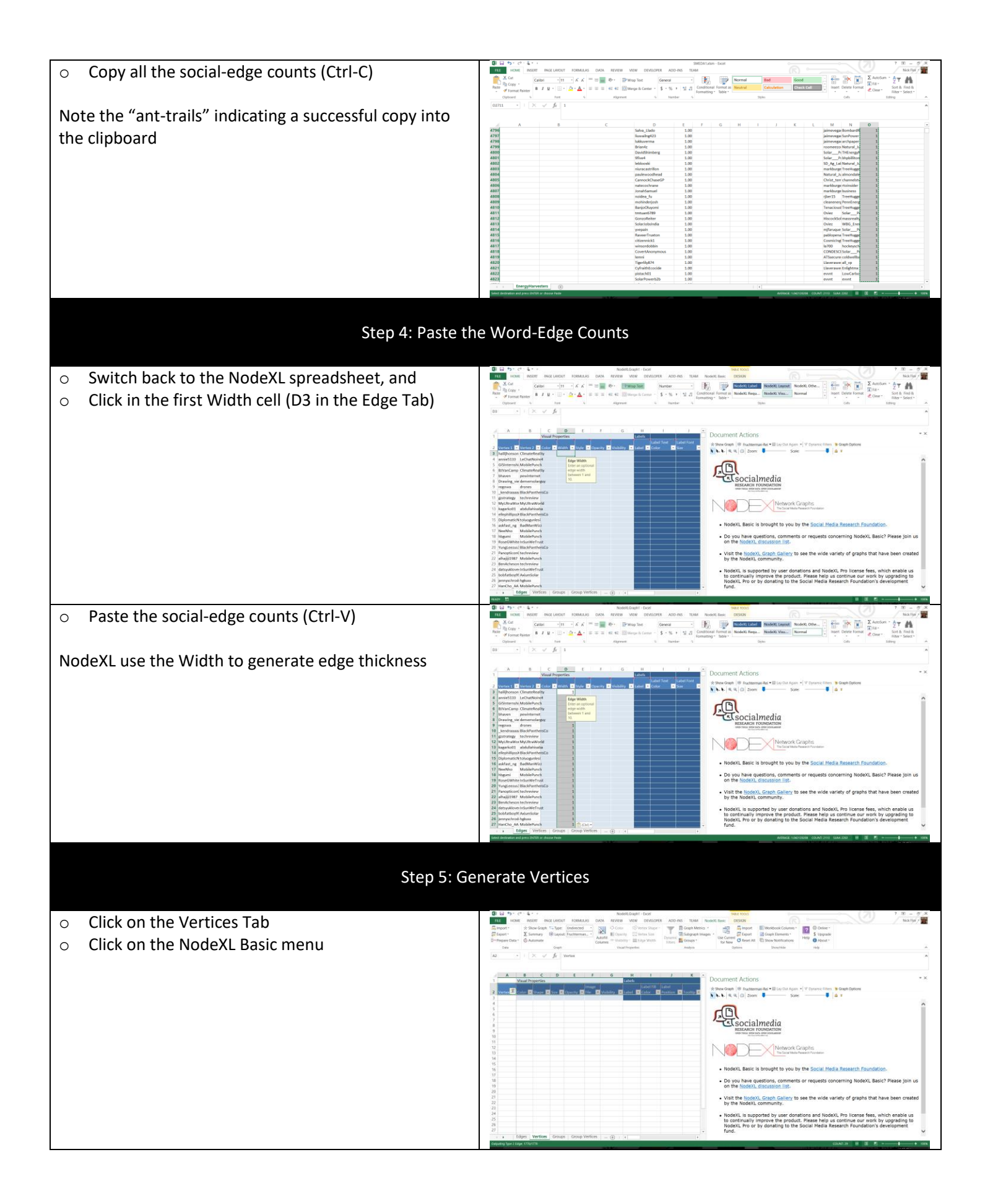

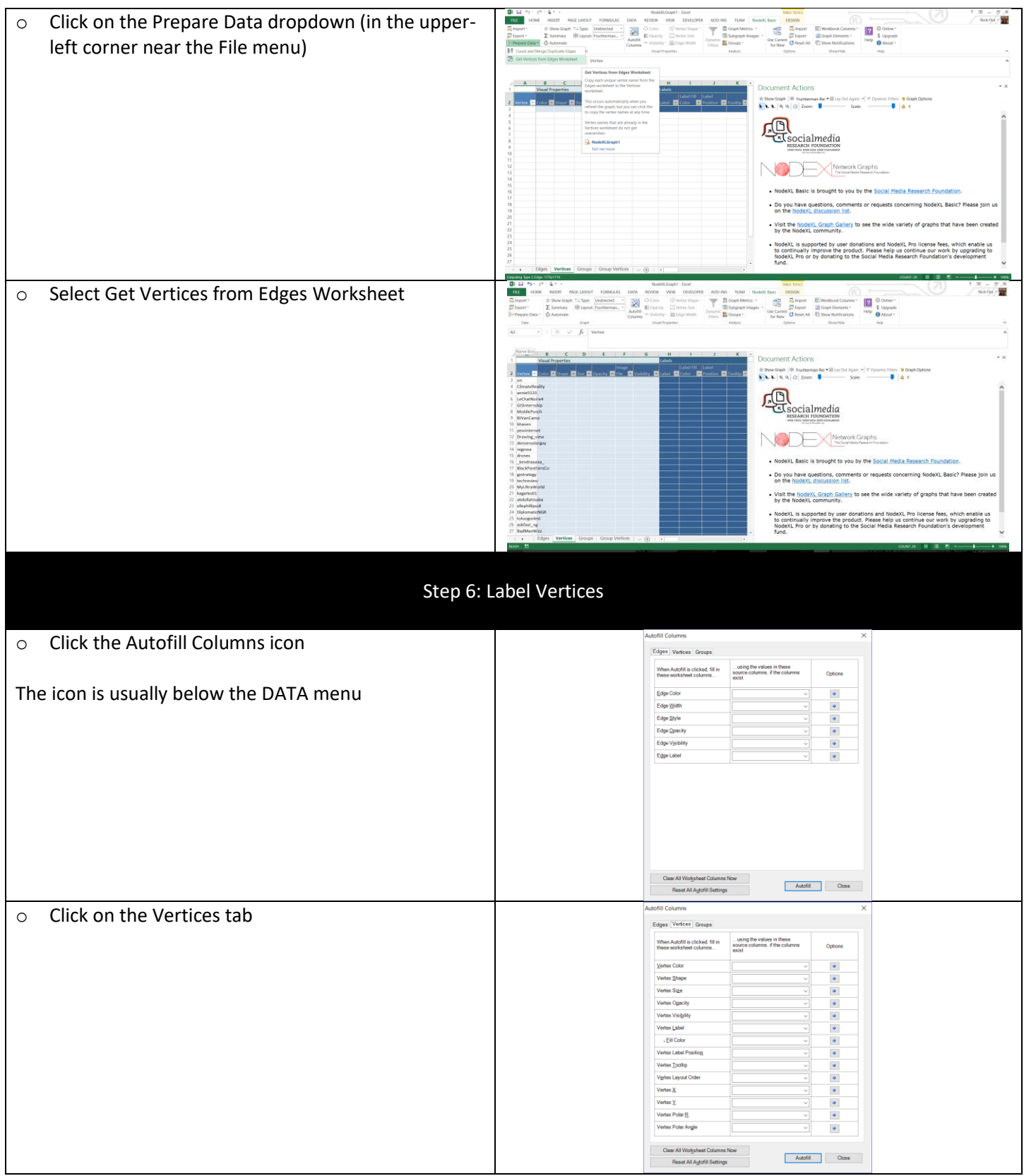

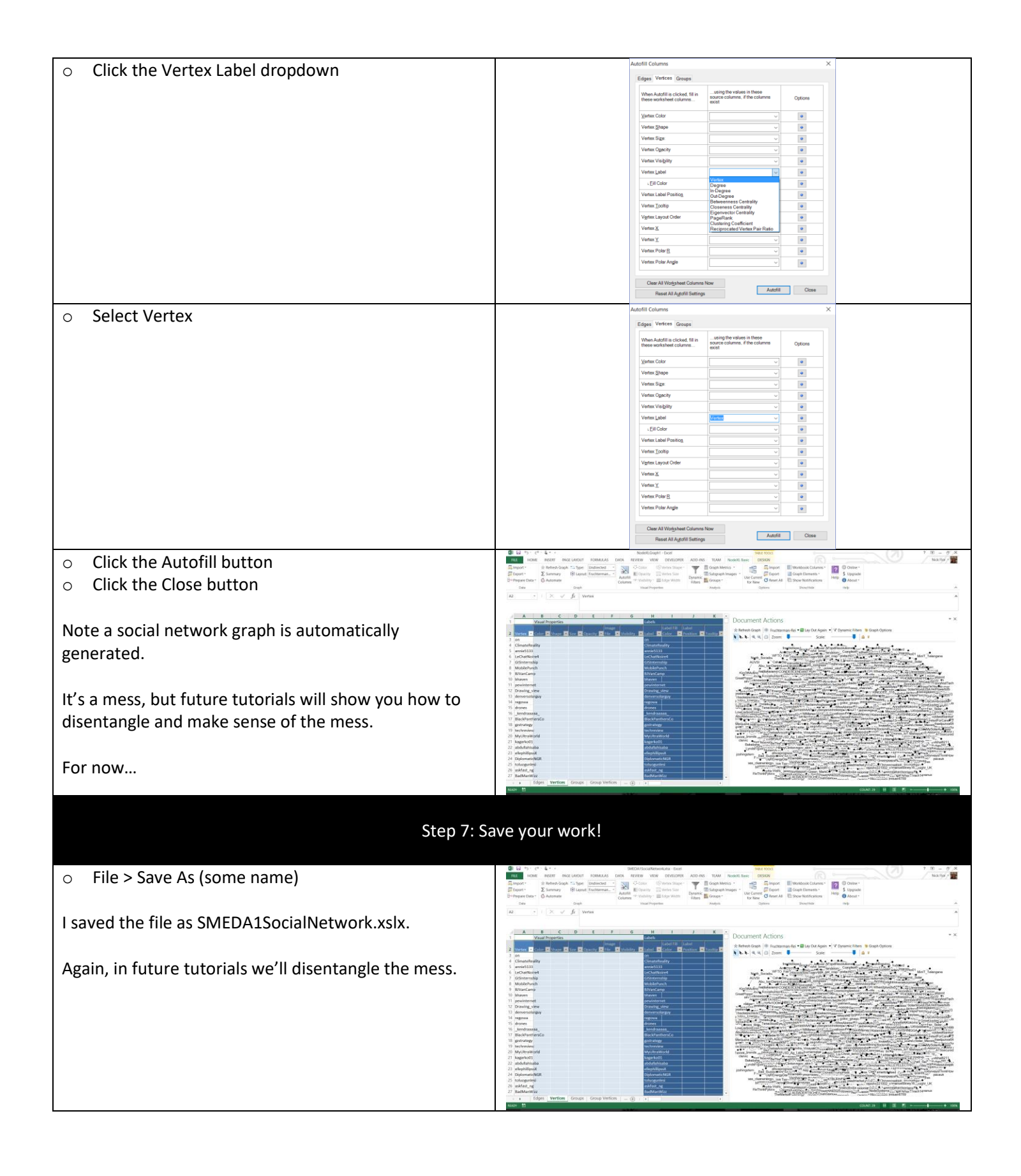